## **Szkoła Podstawowa im. Czesława Wojewody w Lubczy**

# **Szczegółowe warunki i sposób oceniania wewnątrzszkolnego z przedmiotu Informatyka**

**Klasa: VIII**

**II etap edukacyjny**

**Rok Szkolny 2023/2024**

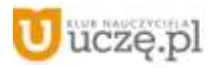

Ocenie podlegają prace pisemne, wypowiedzi ustne i prace praktyczne, testy w formie online, zadania domowe oraz aktywność na lekcji.

- 1. Pisemne:
	- sprawdziany wiadomości,
	- testy
	- kartkówki z max. 3 ostatnich lekcji mogą być nie zapowiadane

2. Ustne: - kilkuzdaniowa wypowiedź - udział w dyskusji - prezentacja pracy własnej lub grupy, aktywność na lekcji – 4 plusy – ocena bdb.

3. Praktyczne: - wytwory pracy np. prezentacja multimedialna, program stworzony w języku programowania, referat, film, grafika komputerowa, współpraca w grupie.

4. Sprawdzian wiedzy może odbywać się w formie testów on-line z wykorzystaniem bezpłatnych platform.

5. Ocenie podlega także wykonane i sprawdzone przez nauczyciela zadanie domowe. W jednym półroczu uczeń ma prawo zgłosić 2 braki zadań.

Oceny określające poziom wiadomości i umiejętności – 6, 5, 4, 3, 2, 1. Dodatkowo przed każdą oceną mogą być stawiane znaki " + lub – " bardziej różnicujące wiadomości i umiejętności. Uczeń ma prawo 1 raz w półroczu zgłosić brak przygotowania do zajęć bez podania przyczyny. Należy to zrobić przed rozpoczęciem lekcji. Prawo to nie dotyczy lekcji, na której przeprowadzane są zapowiedziane sprawdziany. Brak przygotowania do zajęć (brak pracy domowej, zeszytu, brak opanowania materiału z trzech poprzednich lekcji) będzie odnotowane w dzienniku lekcyjnym poprzez wpis np. nieprzygotowany. Uczeń nieobecny na lekcji ma obowiązek uzupełnić braki, termin uzupełnienia dłuższej nieobecności uczeń ustala z nauczycielem.

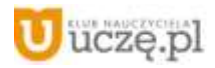

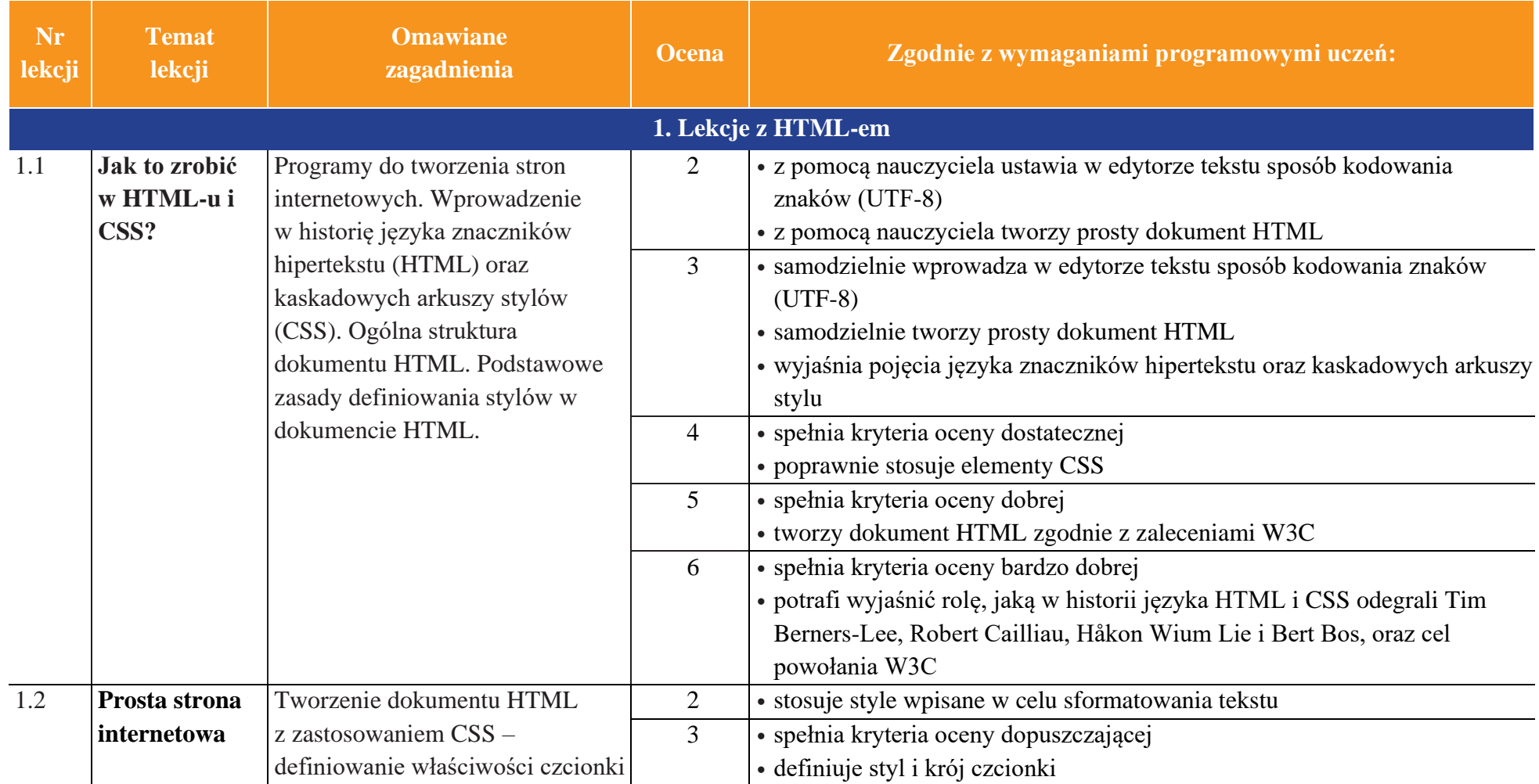

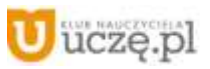

@ Copyright by Wydawnictwa Szkolne i Pedagogiczne. Warszawa 2021

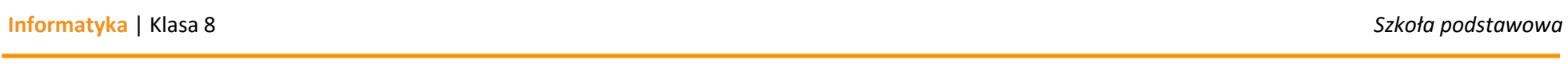

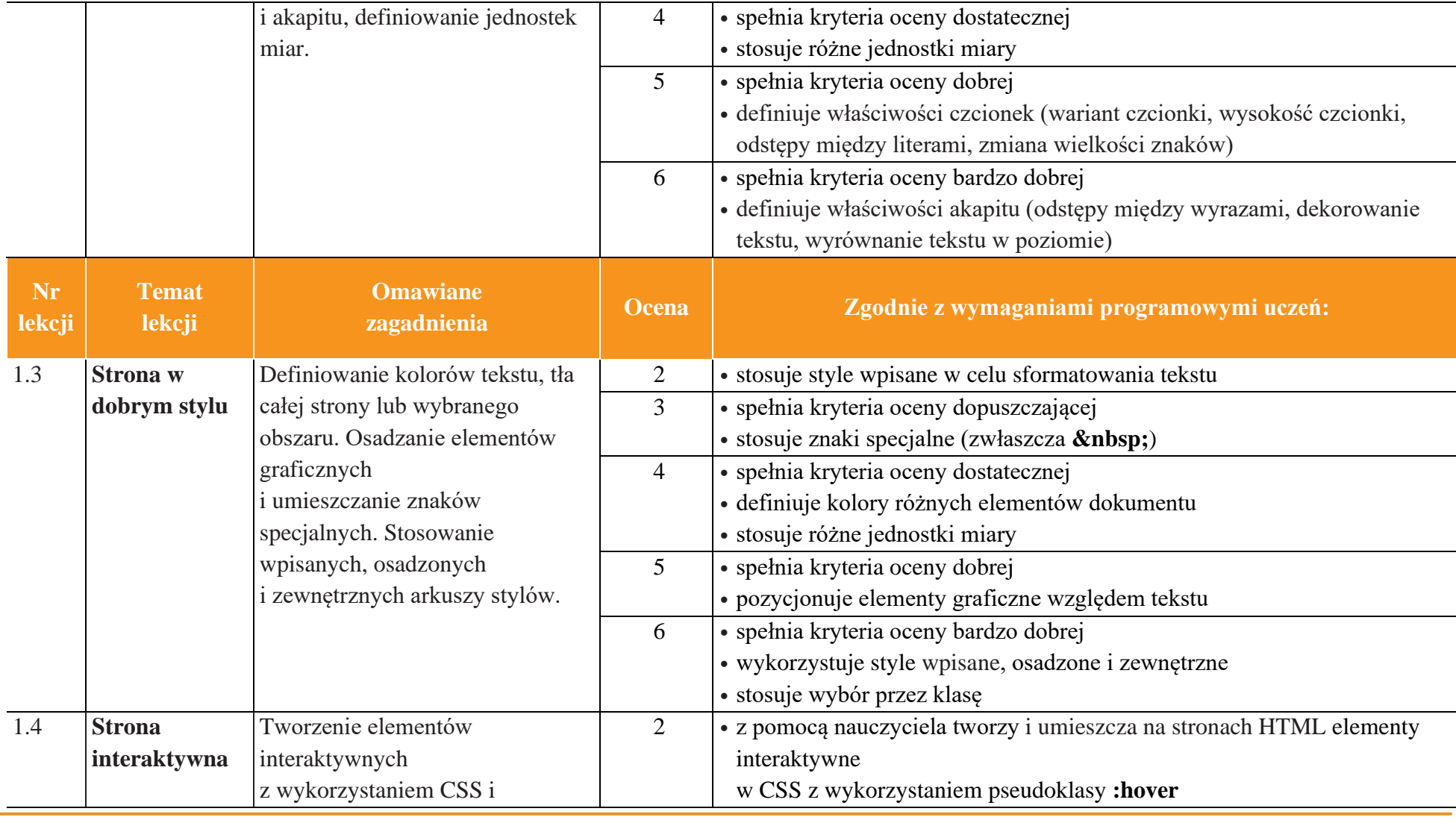

4

AUTORZY: W. Jochemczyk, I. Krajewska-Kranas, W. Kranas, M. Wyczółkowski **PSO** 

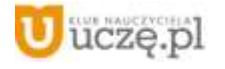

 $\top$ 

 $\begin{tabular}{|c|} \hline \hline \hspace{0.5em} \textbf{F} \textbf{I} \end{tabular}$  <br> WSiP

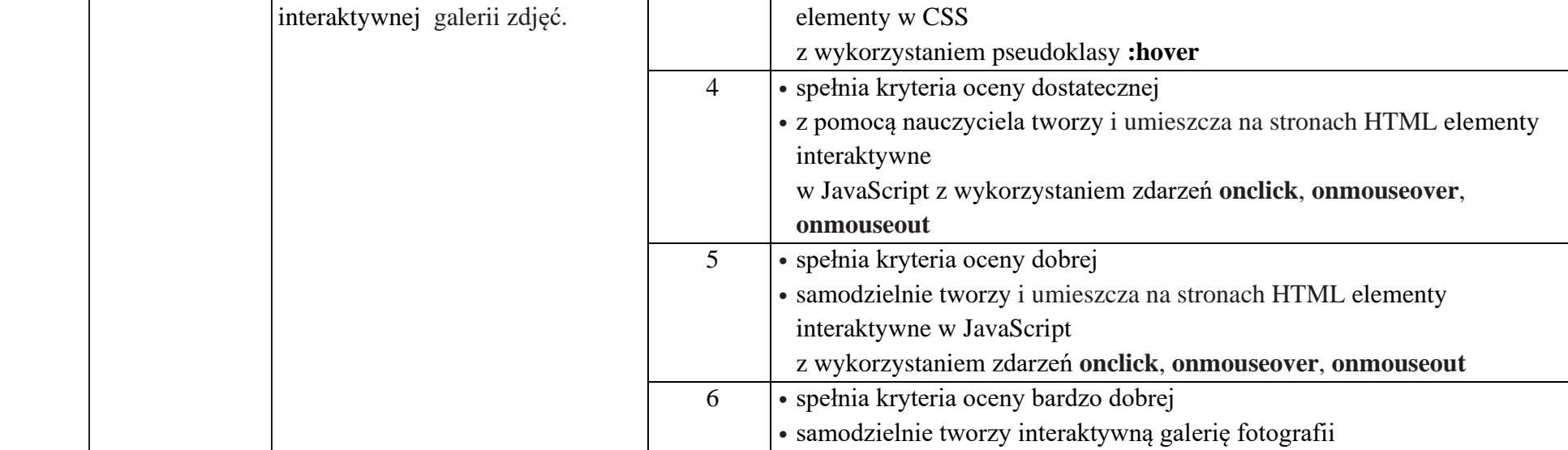

3 • samodzielnie tworzy i umieszcza na stronach HTML interaktywne

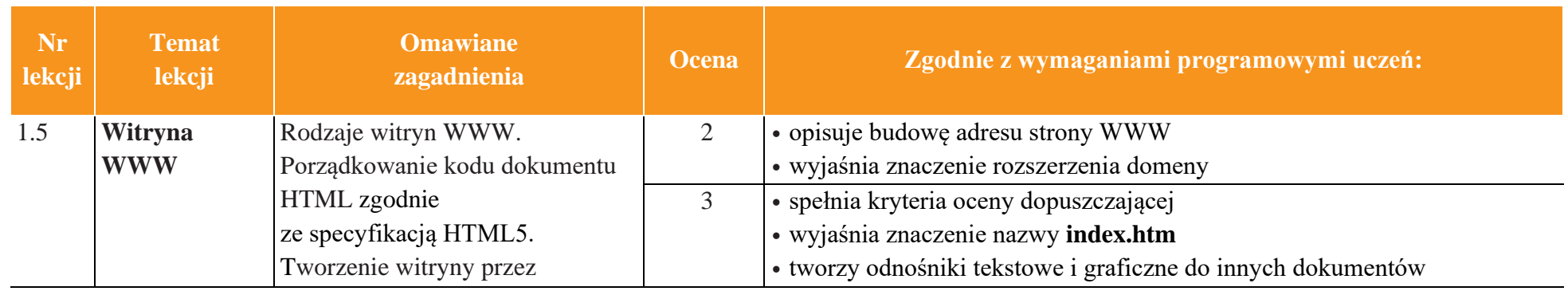

5

AUTORZY: W. Jochemczyk, I. Krajewska-Kranas, W. Kranas, M. Wyczółkowski **PSO** 

**Informatyka** | Klasa 8 *Szkoła podstawowa*

 $\begin{tabular}{|c|} \hline \hline \hspace{0.5em} \textbf{F} \textbf{I} \end{tabular}$  <br> WSiP

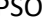

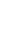

JavaScript. Tworzenie

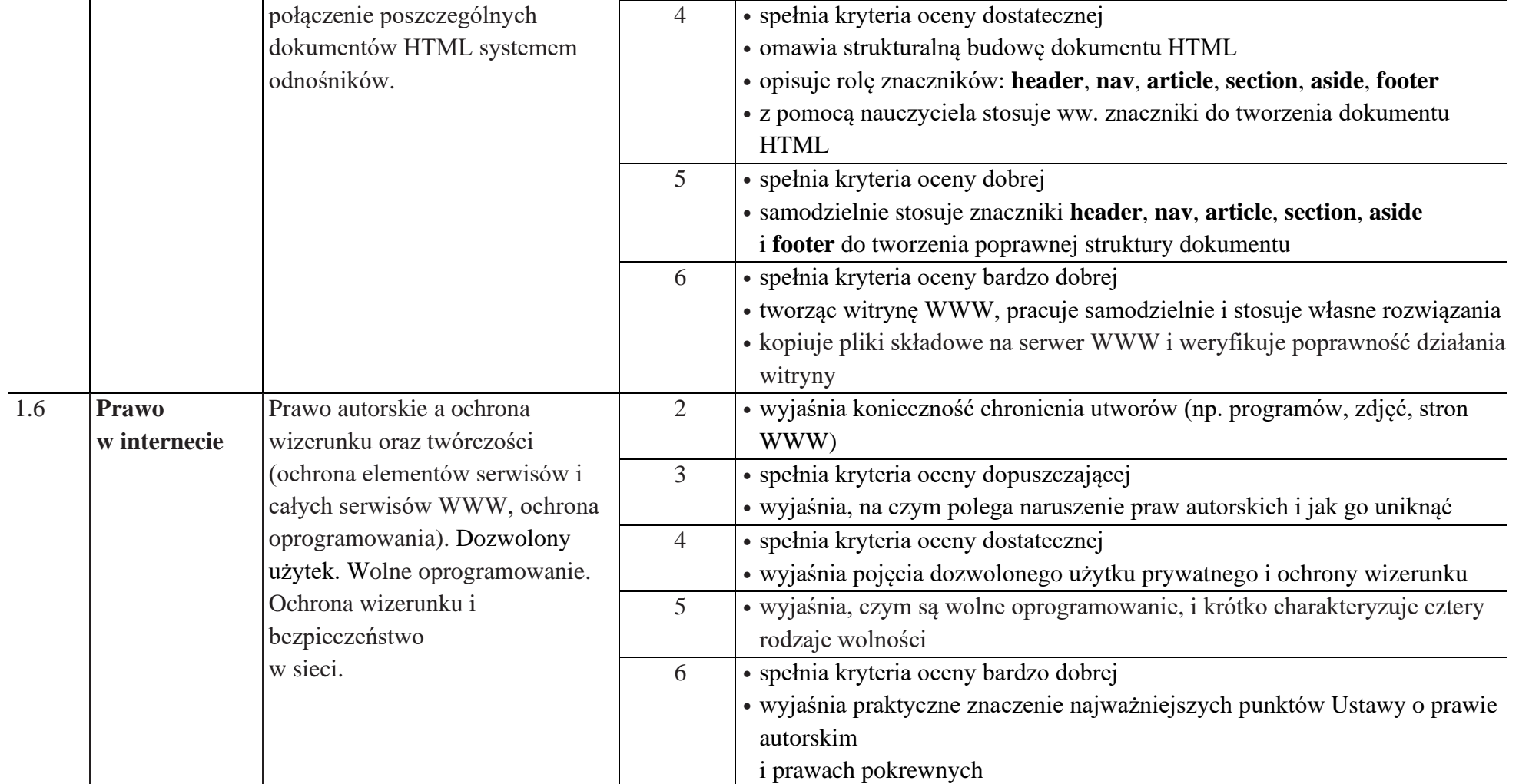

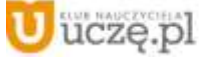

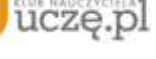

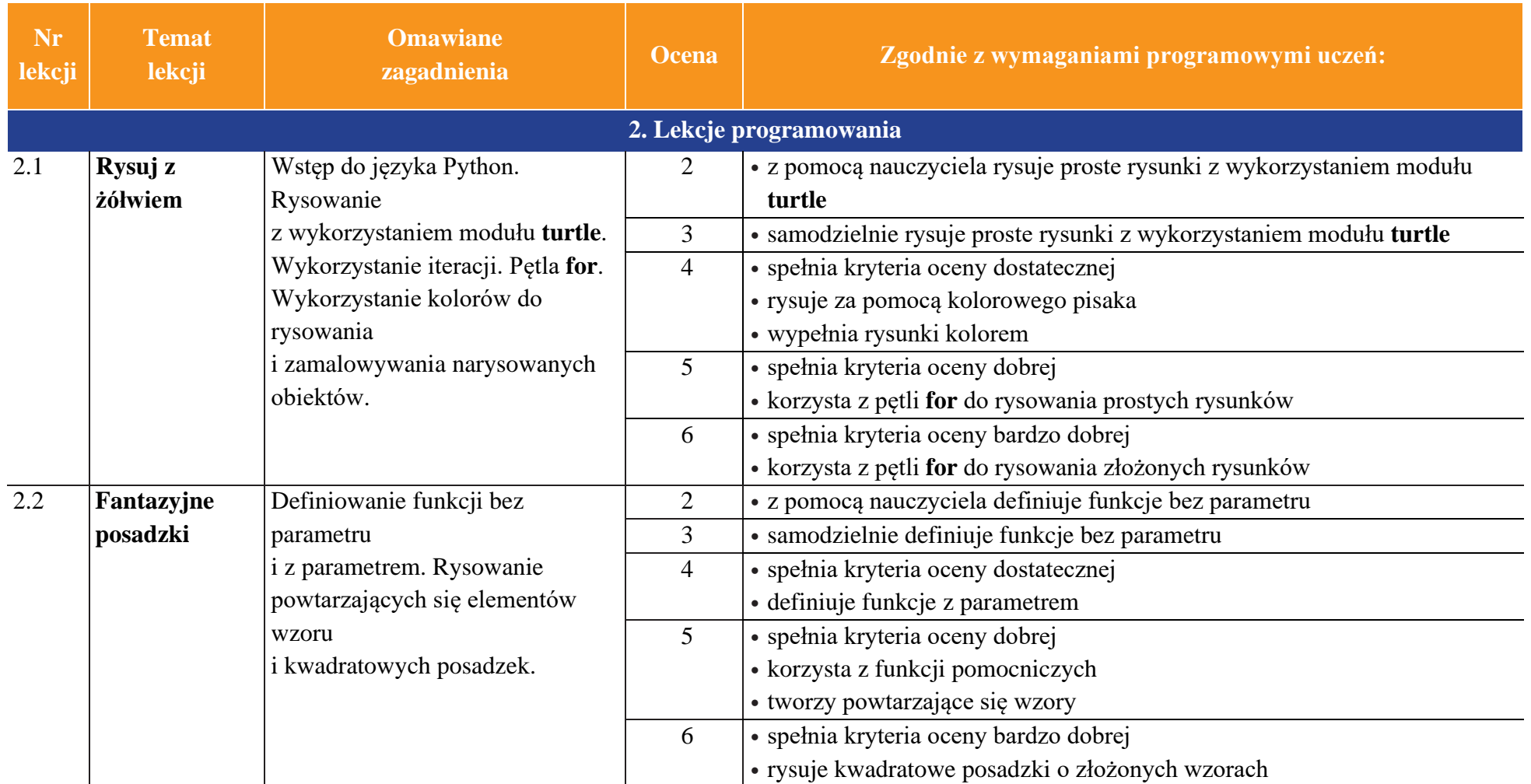

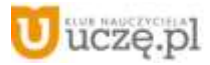

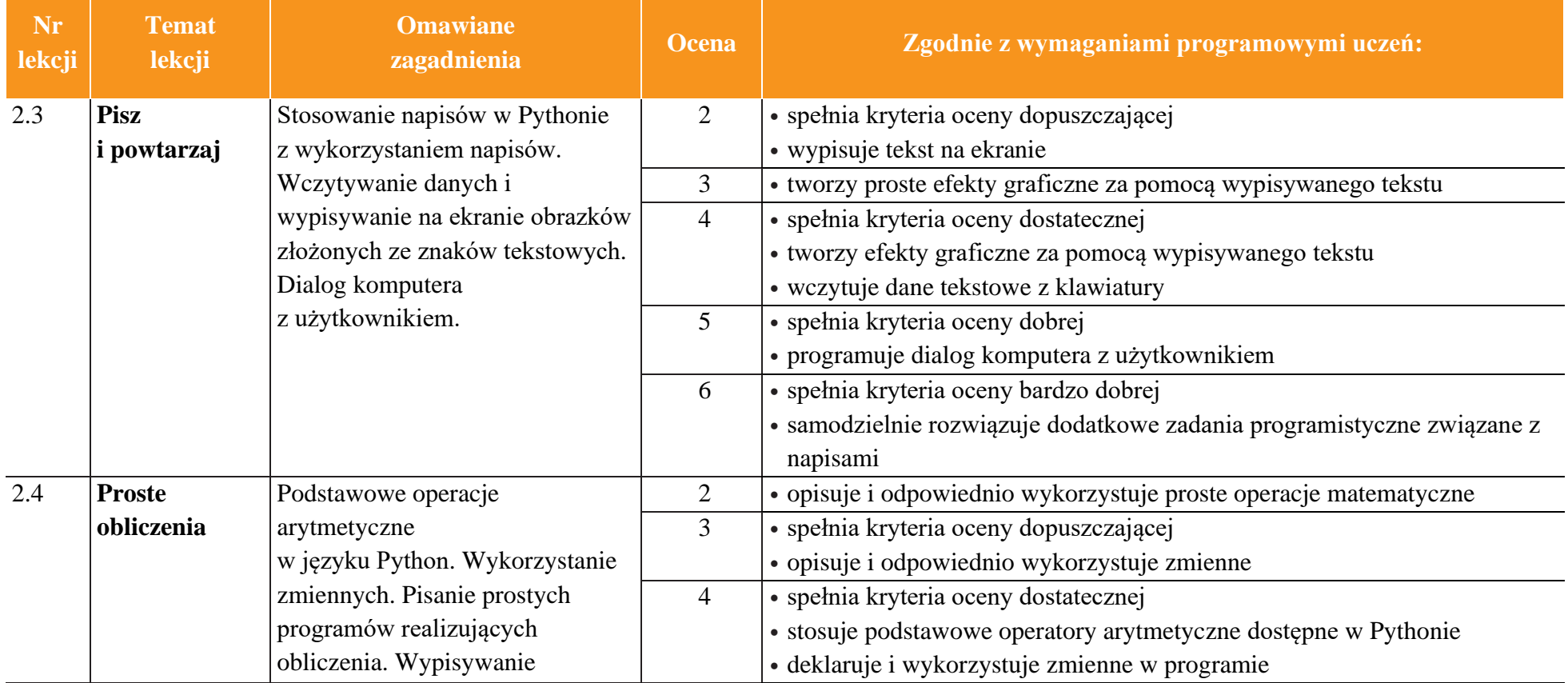

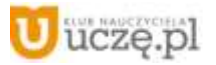

2.6 **Odgadniesz** Wyszukiwanie elementu w 2 • rozumie zasady gry *Odgadnij liczbę*

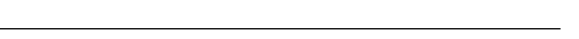

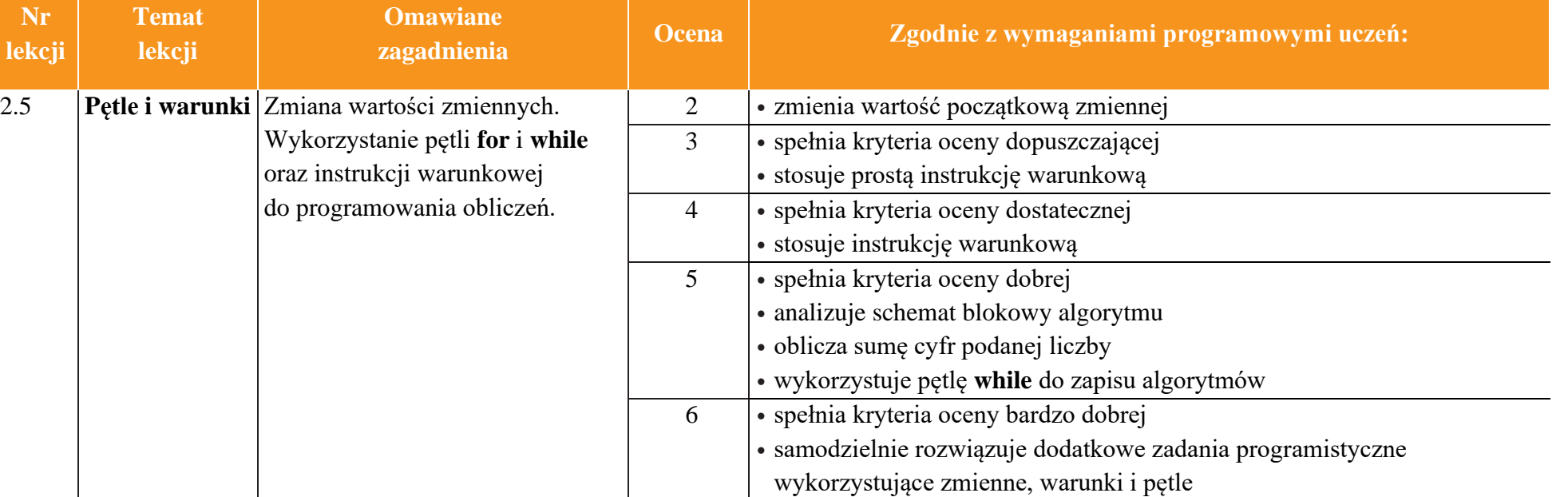

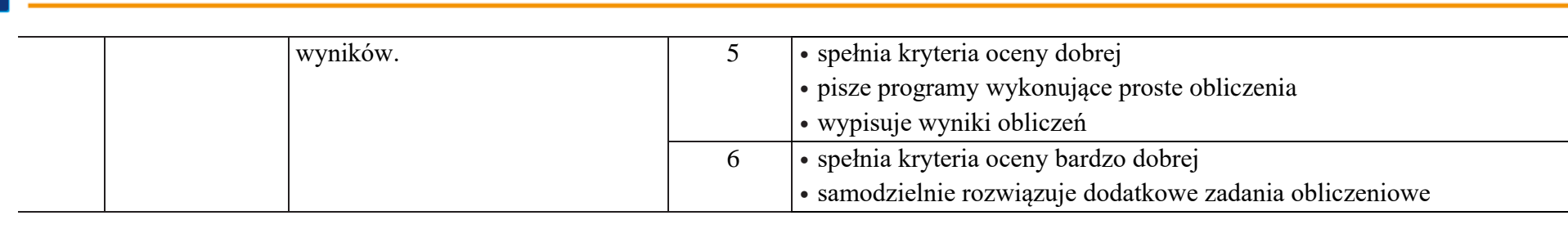

**Nr lekcji**

uczę.pl

**Temat** 

AUTORZY: W. Jochemczyk, I. Krajewska-Kranas, W. Kranas, M. Wyczółkowski **PSO zakladateleckowski** PSO

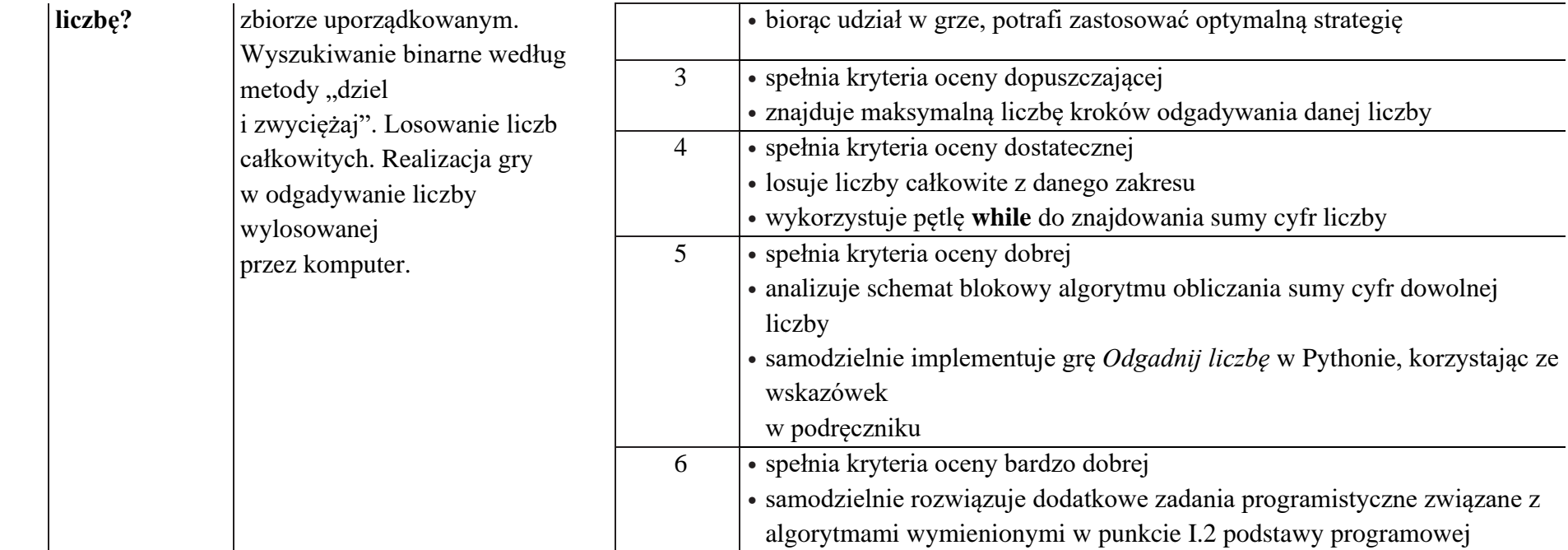

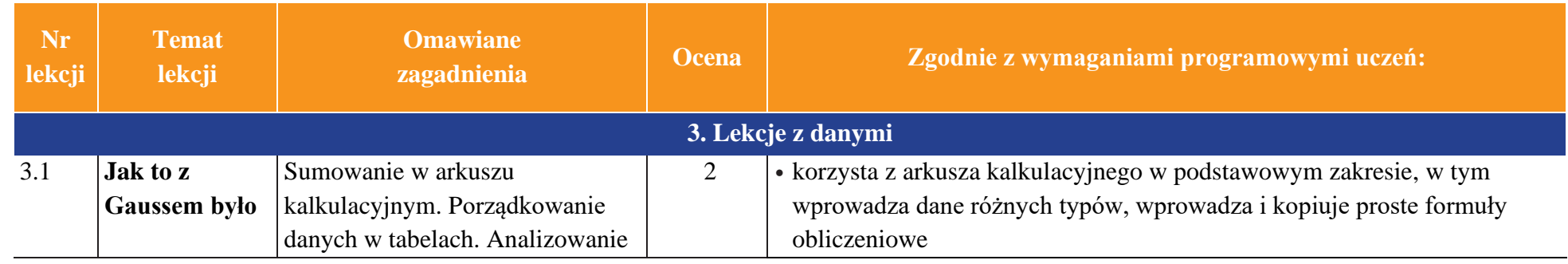

uczę.pl

danych zapisanych

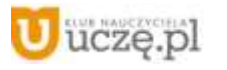

@ Copyright by Wydawnictwa Szkolne i Pedagogiczne. Warszawa 2021

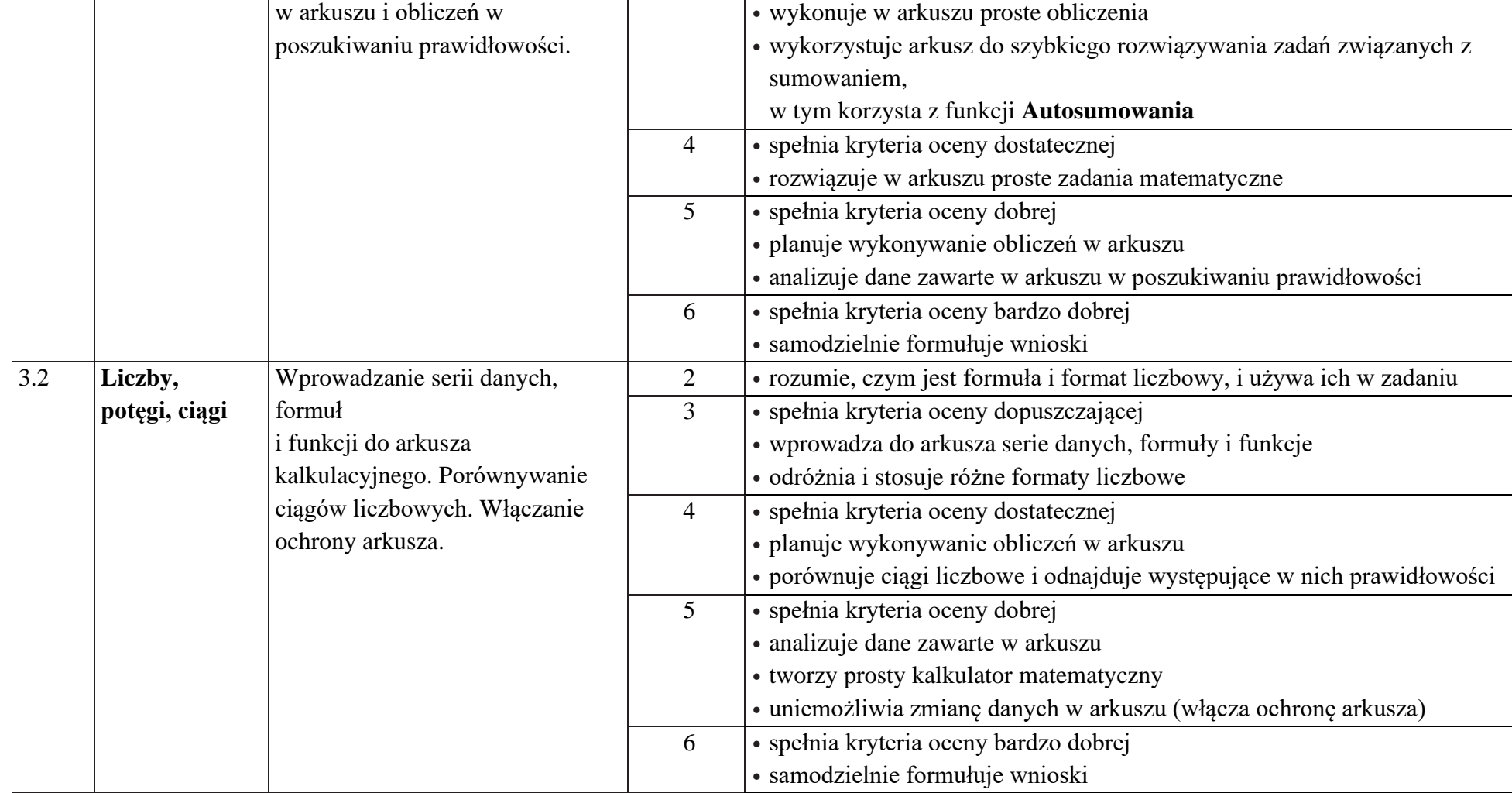

3 • spełnia kryteria oceny dopuszczającej

 $\begin{tabular}{|c|} \hline \hline \hspace{0.5cm} \widehat{\mathfrak{g}} \hspace{0.5cm} \widehat{\mathfrak{g}} \hspace{0.5cm} \widehat{\mathfrak{g}} \hspace{0.5cm} \widehat{\mathfrak{g}} \hspace{0.5cm} \widehat{\mathfrak{g}} \hspace{0.5cm} \widehat{\mathfrak{g}} \hspace{0.5cm} \widehat{\mathfrak{g}} \hspace{0.5cm} \widehat{\mathfrak{g}} \hspace{0.5cm} \widehat{\mathfrak{g}} \hspace{0.5cm} \widehat{\mathfrak{g}} \hspace{0.5cm} \widehat{\math$ 

 $\begin{array}{|c|} \hline \tilde{\mathfrak{F}} \\ \hline \text{WSiP} \end{array}$ 

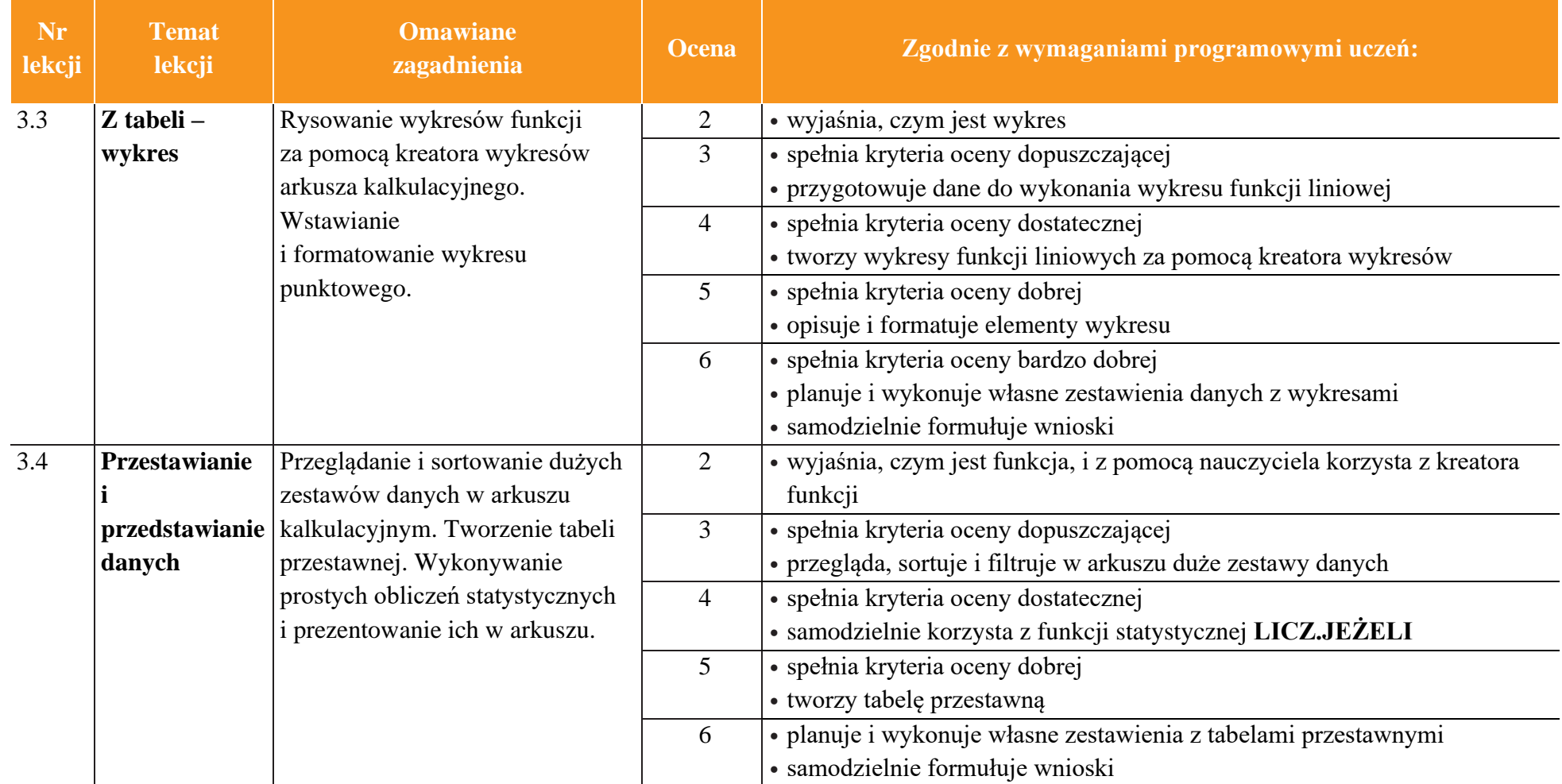

AUTORZY: W. Jochemczyk, I. Krajewska-Kranas, W. Kranas, M. Wyczółkowski **PSO** 

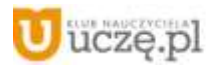

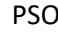

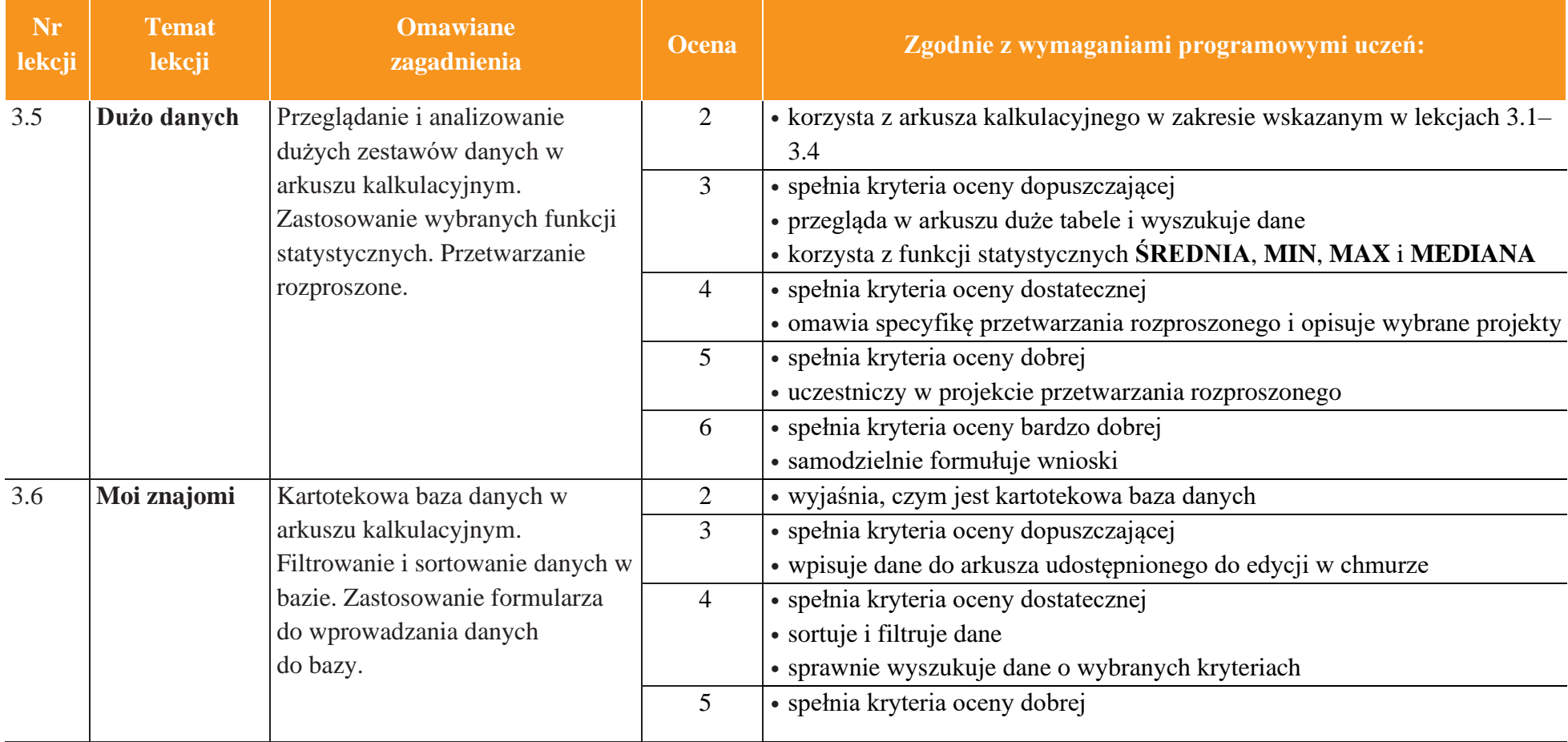

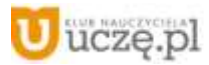

 $\begin{tabular}{|c|} \hline \hline \hline \hline \hline \hline \hline \hline \hline \hline W \\ \hline WSiP \\ \hline \end{tabular}$ 

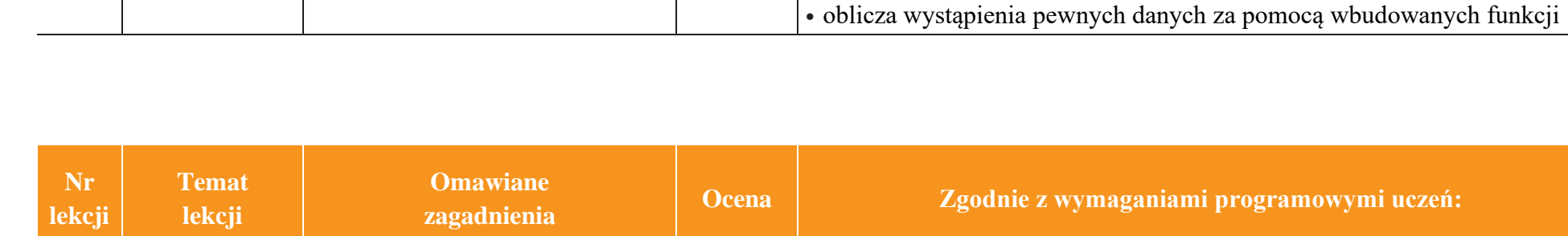

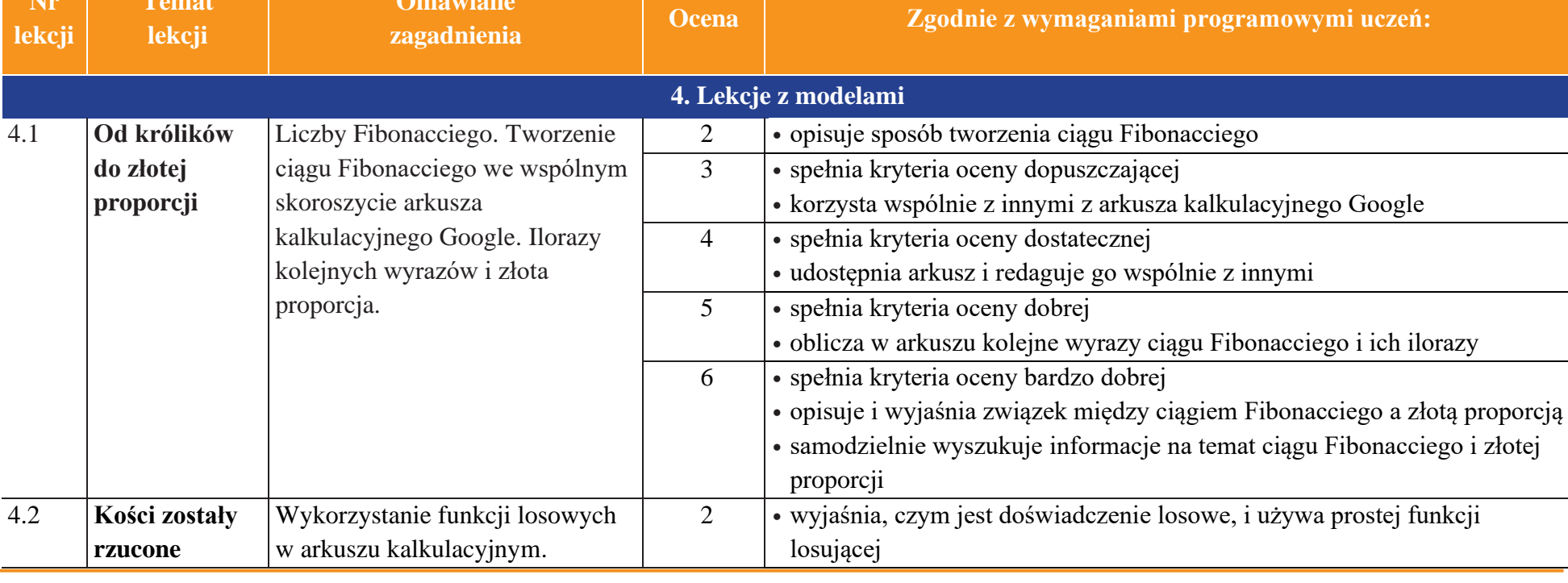

AUTORZY: W. Jochemczyk, I. Krajewska-Kranas, W. Kranas, M. Wyczółkowski **PSO zajmierzy na podstawa PSO** 

• tworzy formularz w celu dopisywania lub poprawiania rekordów

6 • spełnia kryteria oceny bardzo dobrej • rozbudowuje bazę danych

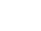

**Omawiane** 

binarnego regularnego i losowego

Fraktale. Rysowanie drzewa

w Scratchu i w Pythonie.

15

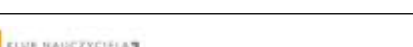

**Temat lekcji**

**w Scratchu i w Pythonie**

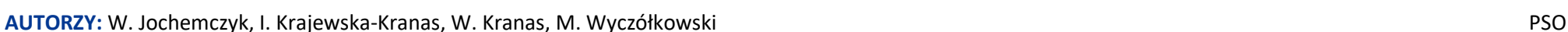

@ Copyright by Wydawnictwa Szkolne i Pedagogiczne. Warszawa 2021

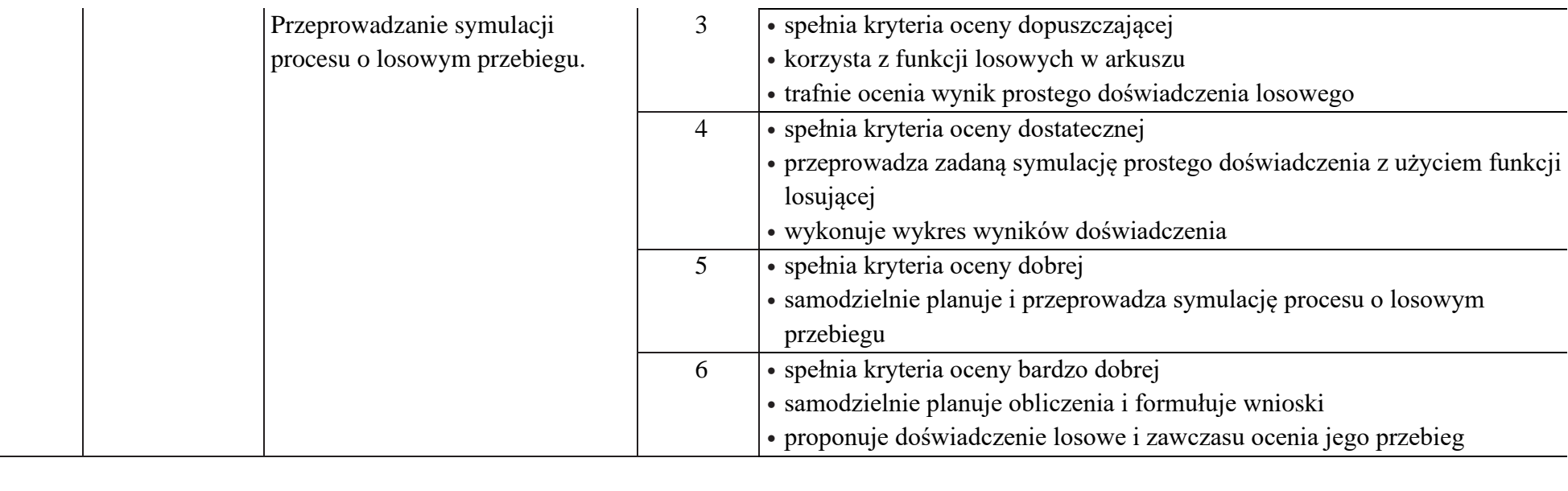

**zagadnienia Ocena Zgodnie z wymaganiami programowymi uczeń:**

3 • spełnia kryteria oceny dopuszczającej

4 • spełnia kryteria oceny dostatecznej

2 • opisuje pojęcie fraktala i podaje przykłady fraktali

• opisuje budowę regularnego drzewa binarnego

• analizuje rekurencyjny algorytm rysowania drzewa binarnego zapisany w

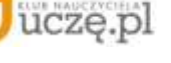

**Nr lekcji**

団 **WSiP** 

4.3 **Fraktale** 

 $\begin{tabular}{|c|} \hline \hline \hspace{0.5cm} \widehat{\mathfrak{g}} \hspace{0.5cm} \widehat{\mathfrak{g}} \hspace{0.5cm} \widehat{\mathfrak{g}} \hspace{0.5cm} \end{tabular}$ **Informatyka** | Klasa 8 *Szkoła podstawowa*

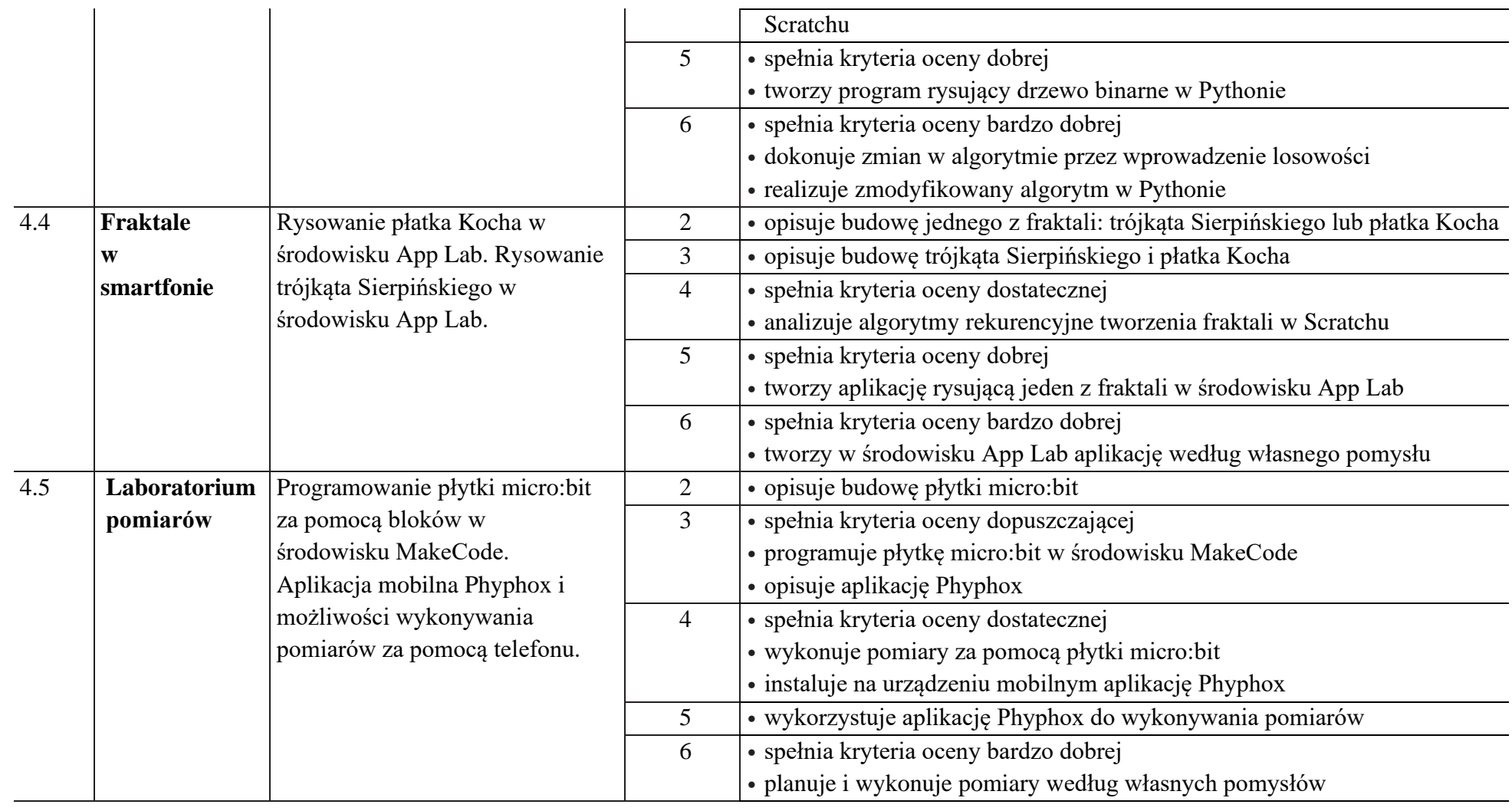

AUTORZY: W. Jochemczyk, I. Krajewska-Kranas, W. Kranas, M. Wyczółkowski **PSO** 

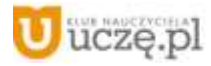

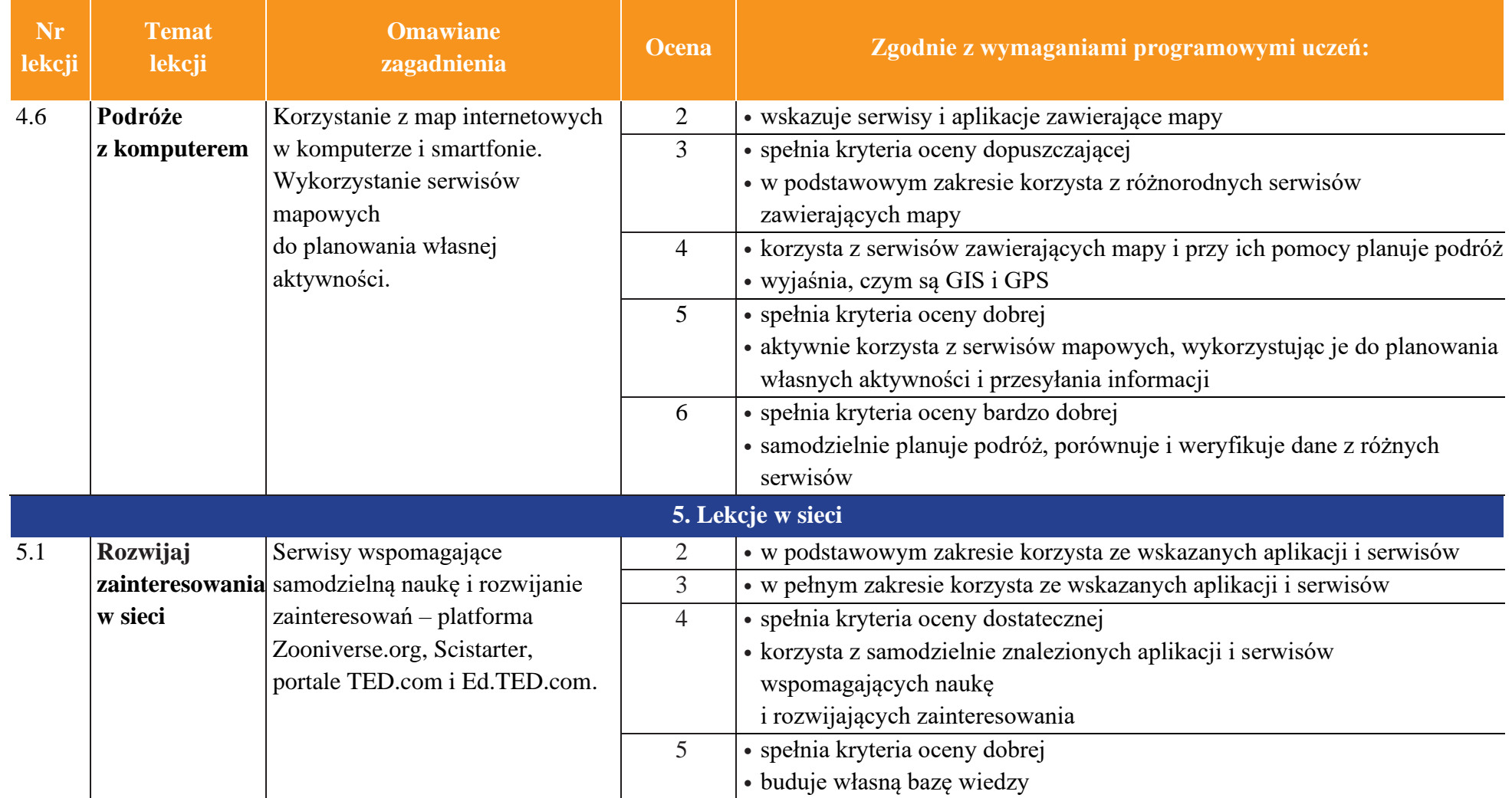

uczę.pl

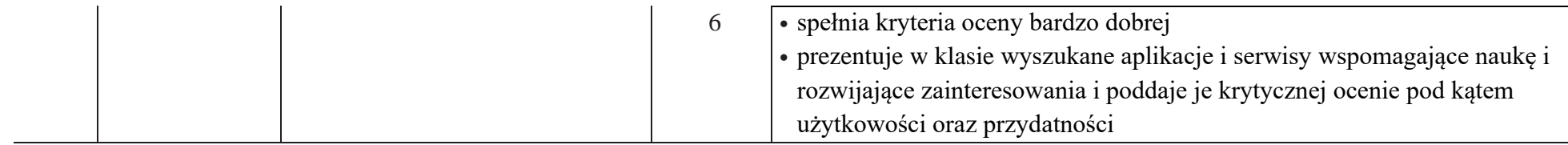

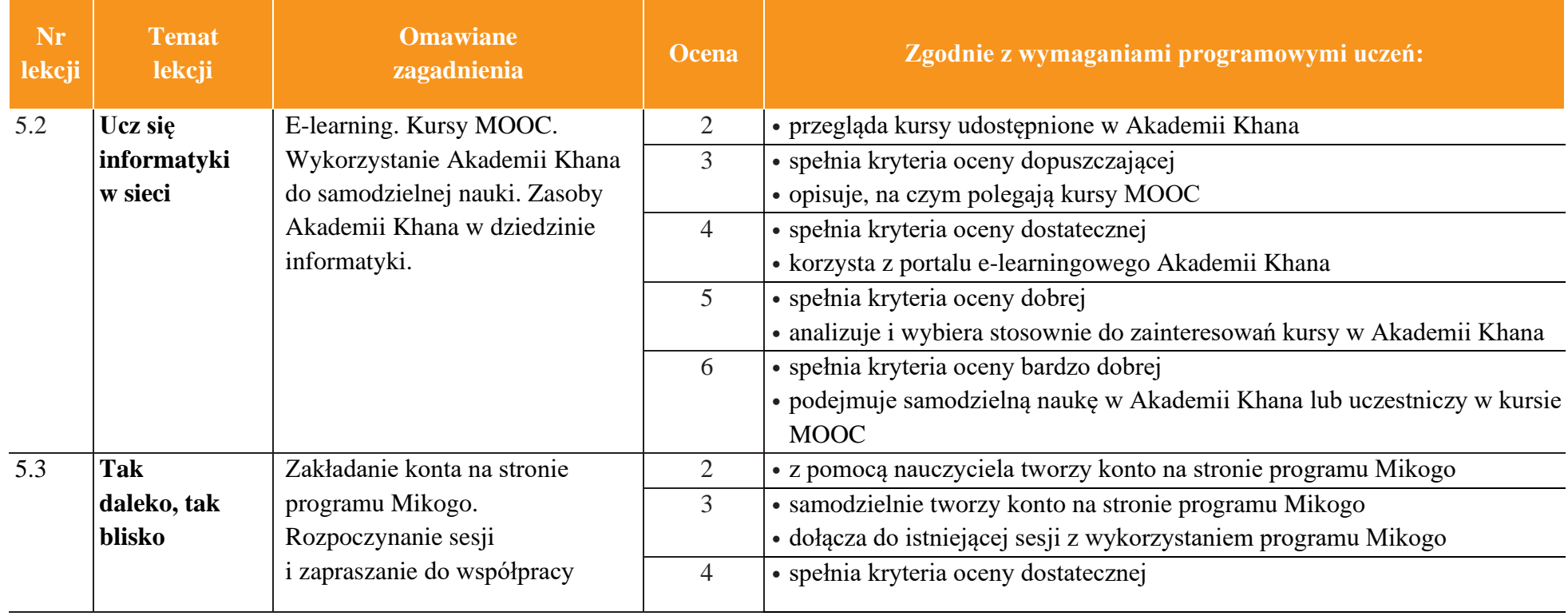

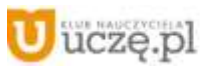

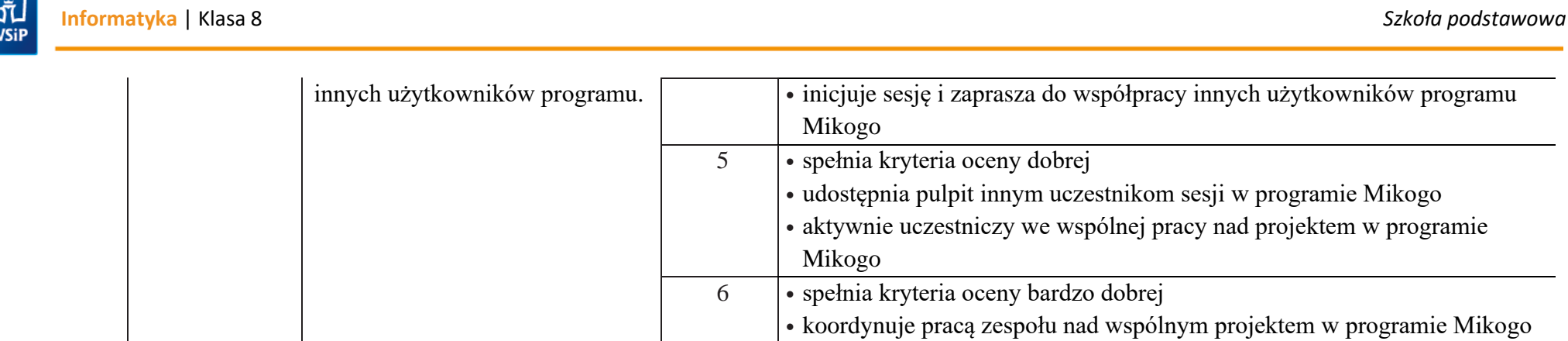

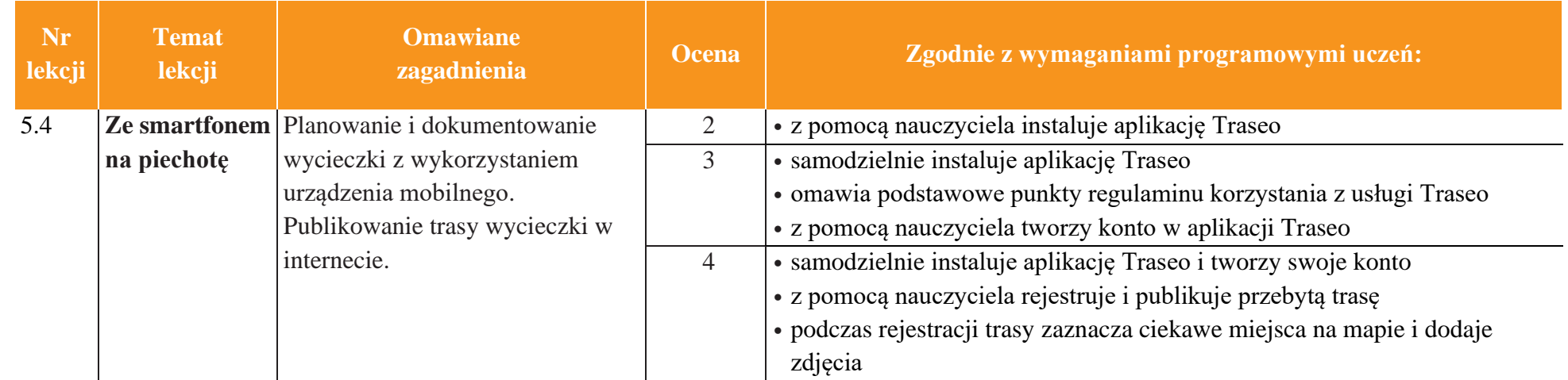

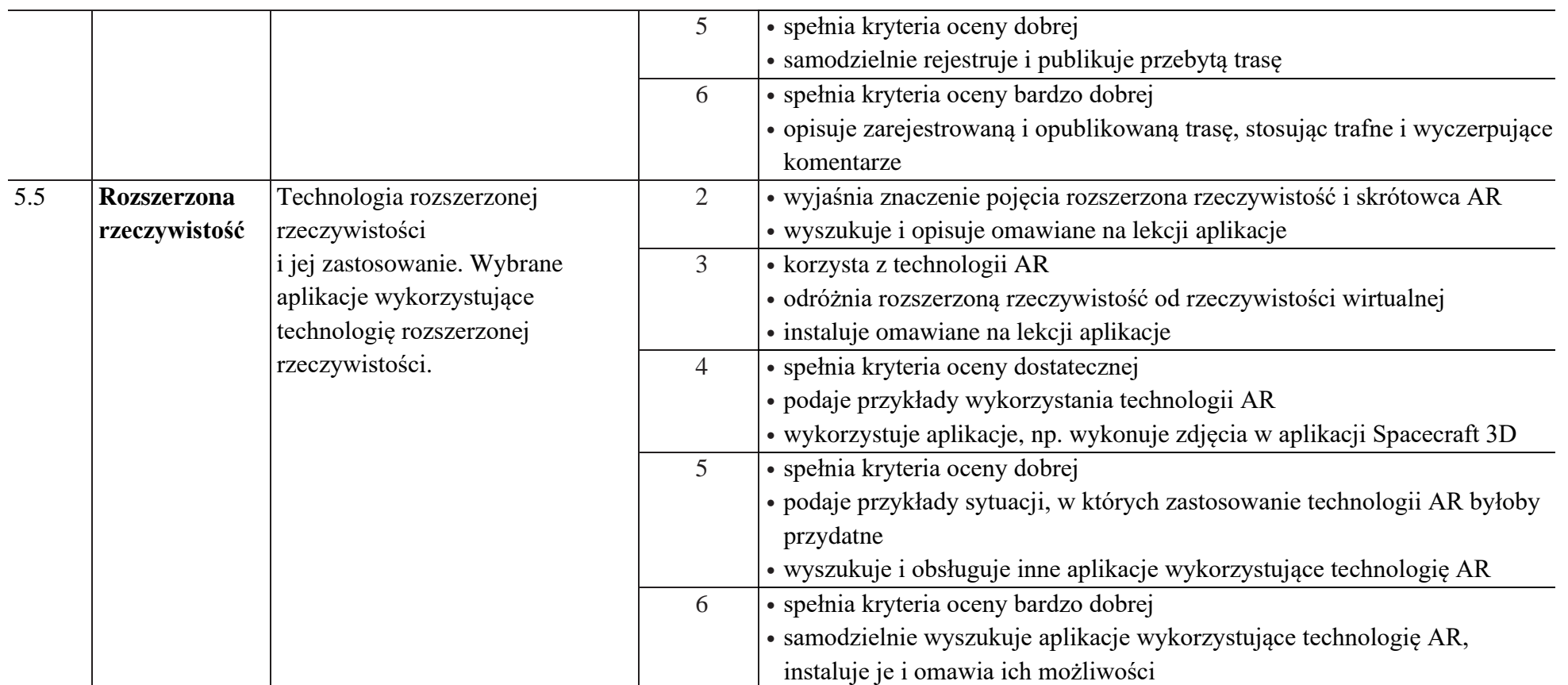

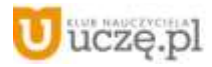